# Raport o problemach lokalnych Skarżyska-Kamiennej

Skarżysko-Kamienna, maj 2000 r.

# I. Mieszkańcy

Ludność w gminie (stan na 31.12.1999 r.) – 50766 osób

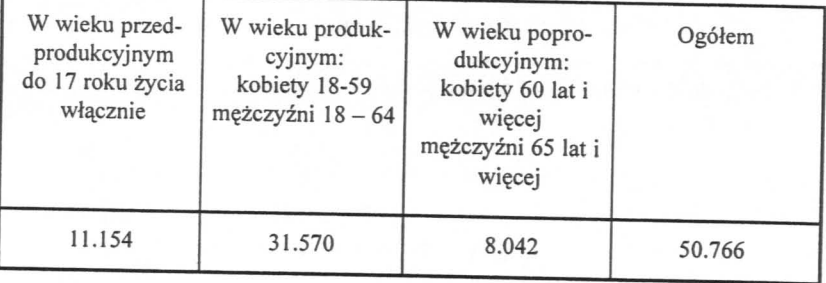

Według stanu ludności na dzień 1.01.2000 r. Skarżysko-Kamienna po przyłączeniu sołectw Skarżysko Książęce i Pogorzałe liczy 53507 mieszkańców.

# II. Zjawiska - bezrobocie, zubożenie społeczeństwa, patologie społeczne

#### l. Bezrobocie

Liczba osób bezrobotnych (stan na dzień 31.12.1999 r.) wynosiła 4244 osoby tj. 13,4%, z czego 978 osób pobierało zasiłek (co stanowi 23% wszystkich bezrobotnych).

## 2. Diagnoza problemów klientów korzystających z pomocy Miejskiego Ośrodka Pomocy Społecznej

## **RAPORT**

## Diagnoza problemów klientów korzystających z pomocy Miejskiego Ośrodka Pomocy Społecznej w Skarżysku-Kamiennej

W grudniu 1999 i styczniu 2000 roku na terenie Miejskiego Ośrodka Pomocy Społecznej zostały przeprowadzone badania socjologiczne.

Bezpośrednim celem badania było zdobycie informacji dotyczących problemów społecznych rodzin korzystających z pomocy MOPS w Skarżysku--Kamiennej.

W badaniu wzięli udział wszyscy pracownicy socjalni pracujący w poszczególnych rejonach:

- Dolna Kamienna  $-5$  osób
- $-6$  osób - Zachodnie, Bór
- $-6$  osób  $-Milica$
- $-6$  osób - Przydworcowe

Ogółem badaniem objęto 23 pracowników socjalnych. Narzędzie badawcze stanowił kwestionariusz ankiety, który wypełniali pracownicy socjalni. Zawierał on: dane klienta (zgodnie z Ustawą o Ochronie Danych Osobowych wykorzystane do ich przetwarzania), źródło danych, strukturę rodziny oraz rodzaj problemu. Pracownik socjalny wypełniał arkusz badań w przypadku każdej osoby, która w 1999 roku korzystała z pomocy MOPS, za wyjątkiem kombatantów.

Badanie zostało oparte na zasadzie doboru celowego zespołowego.

Ogólny wynik badań jest następujący.

Po pomoc do Miejskiego Ośrodka Pomocy Społecznej w Skarżysku-Kamiennej w 1999 roku zgłosiło się 2043 klientów, w tym 1534 (75,08%) kobiet oraz 509 (24,92%) mężczyzn.

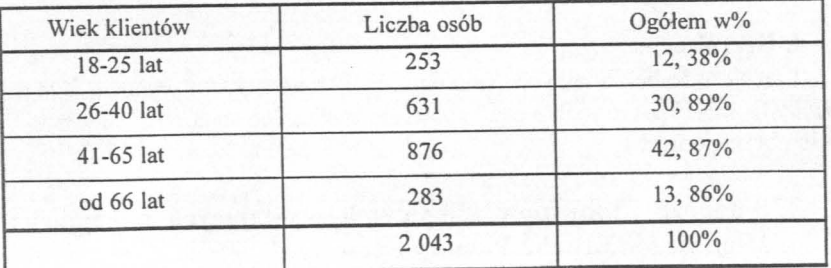

#### Struktura wiekowa klientów:

Najliczniejszą grupę 42,87% stanowią klienci w wieku 41-65 lat tj. w wieku produkcyjnym i przedemerytalnym. Częstokroć są to osoby bezrobotne, zarejestrowane w Powiatowym Urzędzie Pracy bez prawa do zasiłku, podopieczni dotknięci chorobą i ubóstwem. Dla ludzi w tym wieku utrata pracy jest sytuacją szczególnie trudną, bowiem pracodawcy przede wszystkim zatrudniają ludzi młodych, aktywnych, a nie ludzi, którym brakuje stosunkowo niewiele lat pracy do otrzymania emerytury, zasiłku czy też świadczenia przedemerytalnego.

Klienci w wieku 26-40 lat stanowią 30,89% ogółu badanych. Wśród tej grupy podopiecznych przeważają osoby z reguły cieszące się dobrym zdrowiem, ale z powodu utraty pracy bądź innych sytuacji rodzinnych nie dysponują wystarczającymi środkami finansowymi.

Podopieczni powyżej 66 roku życia stanowią 13,86% badanych. Są to osoby szczególnie wymagające opieki, ludzie niepełnosprawni, dotknięci chorobą. Najmniejszy odsetek klientów, bo 12,38% ogółu to ludzie w wieku 18-25 lat.

Wśród klientów pomocy społecznej znajdują się także osoby młode, w pełni sił, z kwalifikacjami zawodowymi. Jednak z powodu długotrwałego bezrobocia, małych szans na zatrudnienie, braku środków na utrzymanie rodziny, braku mieszkania oczekują wsparcia finansowego i innych form pomocy.

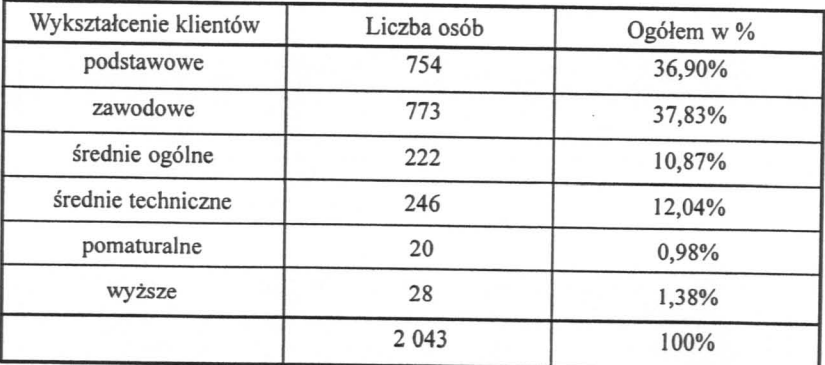

## Struktura wykształcenia klientów MOPS

Z analizy danych wynika, że najliczniejszą grupę podopiecznych 37,83% ogółu stanowią osoby z wykształceniem zawodowym. Porównywalny

odsetek 36,90% badanych posiada wykształcenie podstawowe. Ogółem stanowia oni 74.73% osób korzystających z pomocy Ośrodka.

Brak wykształcenia średniego, pomaturalnego lub wyższego obniża ich szanse znalezienia zatrudnienia. Aby podjąć pracę muszą się oni przekwalifikować, odbyć szkolenia badź ukończyć kursy.

Wykształcenie średnie ogólne i techniczne posiada łacznie 22.91% badanych, pomaturalne 0,98%, wyższe 1,38% ogółu.

Jak wynika z powyższej analizy z pomocy społecznej korzystają również osoby wykształcone, choć jest ich znacznie mniej niż osób z wykształceniem podstawowym bądź zawodowym. Jednak można zauważyć, że problemy społeczne dotykają każdego człowieka, bez wzgledu na wiek, płeć czy wykształcenie

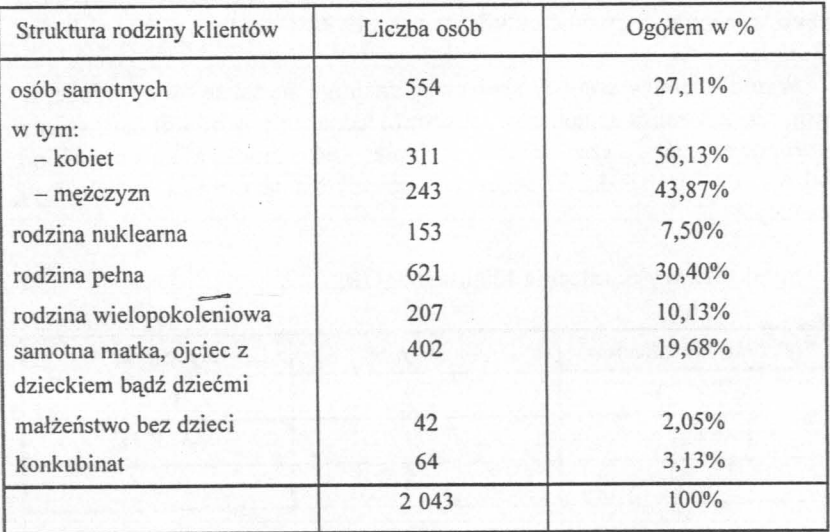

#### Struktura rodziny klientów

Po dokonanej analizie zebranego materiału można stwierdzić, że najwiecej osób, bo 30,40% ogółu stanowią klienci posiadający rodzinę pełna. Model rodziny pełnej to rodzice i dwoje lub więcej dzieci. Utrzymanie kilkorga dzieci w wieku szkolnym wymaga większych nakładów finansowych.

Jeśli rodzice pracują zawodowo ich sytuacja jest wówczas korzystniejsza, ale w większości klienci MOPS to osoby bezrobotne, bez prawa do zasiłku. Ma to szczególny wpływ nie tylko na sfere ekonomiczną rodziny, zostaja bowiem zaburzone inne funkcje rodziny, m.in. funkcja opiekuńcza, rekreacji, miłości, socjalizacji itp.

Drugą pod wzgledem liczebności kategorię klientów stanowią osoby samotne - 27,11% ogółu. W tym jest 56,13% kobiet oraz 43,87% meżczyzn. Osoby samotne korzystające z pomocy MOPS to w większości ludzie w podeszłym wieku, wymagające szczególnej opieki medycznej, osoby niepełnosprawne, przewlekle chore lub bezdomne.

Następna grupa podopiecznych to samotne matki, ojcowie z dzieckiem badź dziećmi. Stanowia oni 19,68% ogółu. Przyczyny samotnego wychowywania dzieci są różnorodne. Jednak dane statystyczne świadczą, że jest to zjawisko niepokojące.

Kolejna kategoria klientów to osoby z rodzin wielopokoleniowych. Stanowią oni 10,13% wszystkich podopiecznych korzystających z pomocy Ośrodka. Niekorzystna sytuacja finansowa w rodzinie wielopokoleniowej spotęgowana jest często koniecznością bezpośredniej opieki nad rodzicami, którzy ze względu na wiek lub chorobę wymagają wsparcia. W tradycyjnym modelu rodziny wielopokoleniowej członkowie rodziny starają się nawzajem sobie pomagać. Wynika z tego, iż podopiecznych z tej grupy jest znacznie mniej aniżeli np. osób samotnych.

Klienci, którzy sa przedstawicielami rodziny nuklearnej (rodzice i jedno dziecko) stanowią 7,50% ogółu. Zazwyczaj są to ludzie młodzi, którzy mają krótki staż małżeński

Natomiast klienci żyjący w konkubinacie i korzystający z pomocy Ośrodka stanowią 3,13% ogółu, zaś podopiecznych MOPS, którzy żyją w bezdzietnym zwiazku małżeńskim jest 2,05% ogółu klientów.

Z powyższej analizy danych wynika, że największa liczba klientów korzystających z pomocy Ośrodka to osoby będące członkami rodziny pełnei.